# plot.glm

### C Dardis

#### July 8, 2015

This is a minimal example showing the diagnostic plots.

## **1 Effect of probability on the diagnostic statistics**

```
This is shown in table 1.
```
The relationship can be shown graphically as below:

```
p \leftarrow seq(5)h \leftarrow c(1, 3, 1.5, 3, 1)plot(p, h, type="b",
     col="blue", axes=FALSE,
     xlab="probability",
     ylab="size of statistic")
axis(1, at=p, labels=c("<0.1", "0.1-0.3", "0.3-0.7", "0.7-0.9", ">0.9"))
axis(2, at=c(1, 1.5, 2, 3), labels=c("low", "low-med", "med", "high"))dChisq \leftarrow c(2, 1.5, 2)points(c(2, 3, 4), dChisq, type="b", col="green")lines(x=c(1, 2), y=c(3, 2), col="green")lines(x=c(1, 2), y=c(1, 2), col='green")lines(x=c(4, 5), y=c(2, 1), col="green")lines(x=c(4, 5), y=c(2, 3), col='green")dBhat <- c(1, 3, 2, 3, 1)
points(p, dBhat, type="b", col="red")
legend(2.5, y=1.4, legend=c("h", "dChisq", "dBhat"),
       fill=c("blue", "green", "red"))
mtext("Probability vs. size of statistic")
```

| P                       | h            | $d\chi^2$ | dβ           |
|-------------------------|--------------|-----------|--------------|
| ${<}0.1$                | 1            | 1/h       | $\mathbf{1}$ |
| $0.1 - 0.3$ h           |              | m         | h            |
| $0.3 - 0.7$ 1 - m 1 - m |              |           | m            |
| $0.7 - 0.9$ h           |              | m         | h            |
| > 0.9                   | $\mathbf{1}$ | 1/ h      | I            |
| Abbreviations:          |              |           |              |
| $l = low$               |              |           |              |
| $l$ - m = low to medium |              |           |              |
| $m = medium$            |              |           |              |
| $1/ h =$ low or high    |              |           |              |
| $h = high$              |              |           |              |

Table 1: Effect of probability on diagnostics

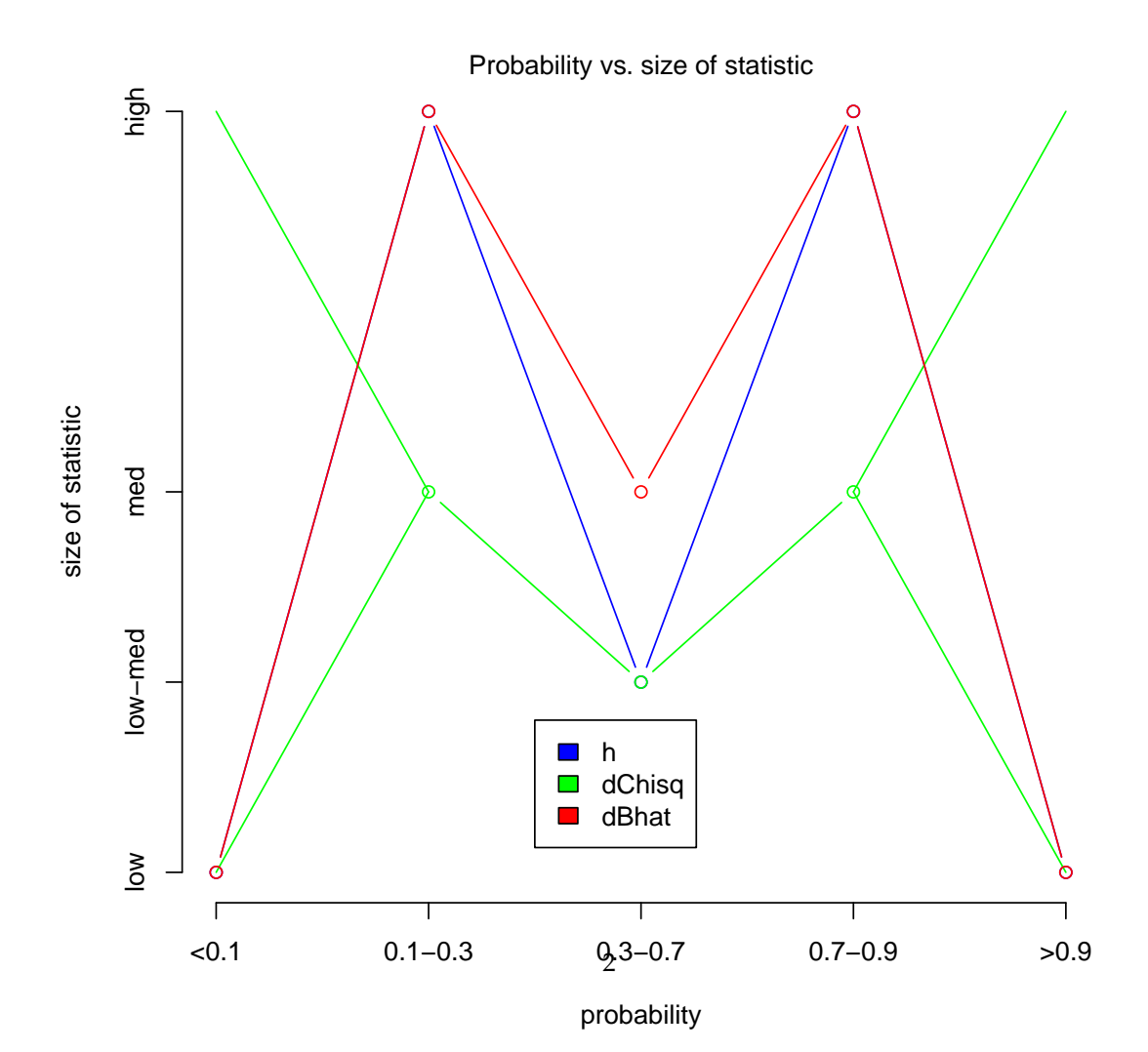

## **2 Sample graphical output from** plot.glm

```
library("LogisticDx")
## H&L 2nd ed. Table 4.9. Figures 5.5-5.8. Pages 177-180.
data(uis)
uis <- within(uis, {
  NDRGFP1 <- 10 / (NDRGTX + 1)
   NDRGFP2 \leftarrow NDRGFP1 * log((NDRGFP1 + 1) / 10)})
summary(g1 \leftarrow g1m(DFREE \sim AGE + NDRGFP1 + NDRGFP2 + IVHX +RACE + TREAT + SITE +
                AGE:NDRGFP1 + RACE:SITE,
                family=binomial, data=uis))
##
## Call:
## glm(formula = DFREE ~ AGE + NDRGFP1 + NDRGFP2 + IVHX + RACE +
## TREAT + SITE + AGE:NDRGFP1 + RACE:SITE, family = binomial,
## data = uis)
##
## Deviance Residuals:
## Min 1Q Median 3Q Max
## -1.304 -0.791 -0.578 0.990 2.602
##
## Coefficients:
## Estimate Std. Error z value Pr(>|z|)
## (Intercept) -6.60776 1.17752 -5.61 2.0e-08 ***
## AGE 0.11660 0.02886 4.04 5.3e-05 ***
## NDRGFP1 0.69019 0.20963 3.29 0.00099 ***
## NDRGFP2 -0.46149 0.12382 -3.73 0.00019 ***
## IVHXprevious -0.63391 0.29877 -2.12 0.03386 *
## IVHXrecent -0.70526 0.26163 -2.70 0.00703 **
## RACEother 0.68626 0.26419 2.60 0.00939 **
## TREATlong 0.43371 0.20379 2.13 0.03332 *
## SITEB 0.51669 0.25494 2.03 0.04269 *
## AGE:NDRGFP1 -0.01526 0.00603 -2.53 0.01133 *
## RACEother:SITEB -1.43109 0.52987 -2.70 0.00692 **
## ---
## Signif. codes:
## 0 '***' 0.001 '**' 0.01 '*' 0.05 '.' 0.1 ' ' 1
##
## (Dispersion parameter for binomial family taken to be 1)
##
## Null deviance: 653.73 on 574 degrees of freedom
## Residual deviance: 597.92 on 564 degrees of freedom
## AIC: 619.9
```
## Number of Fisher Scoring iterations: 4

plot(g1, devNew=FALSE)

##

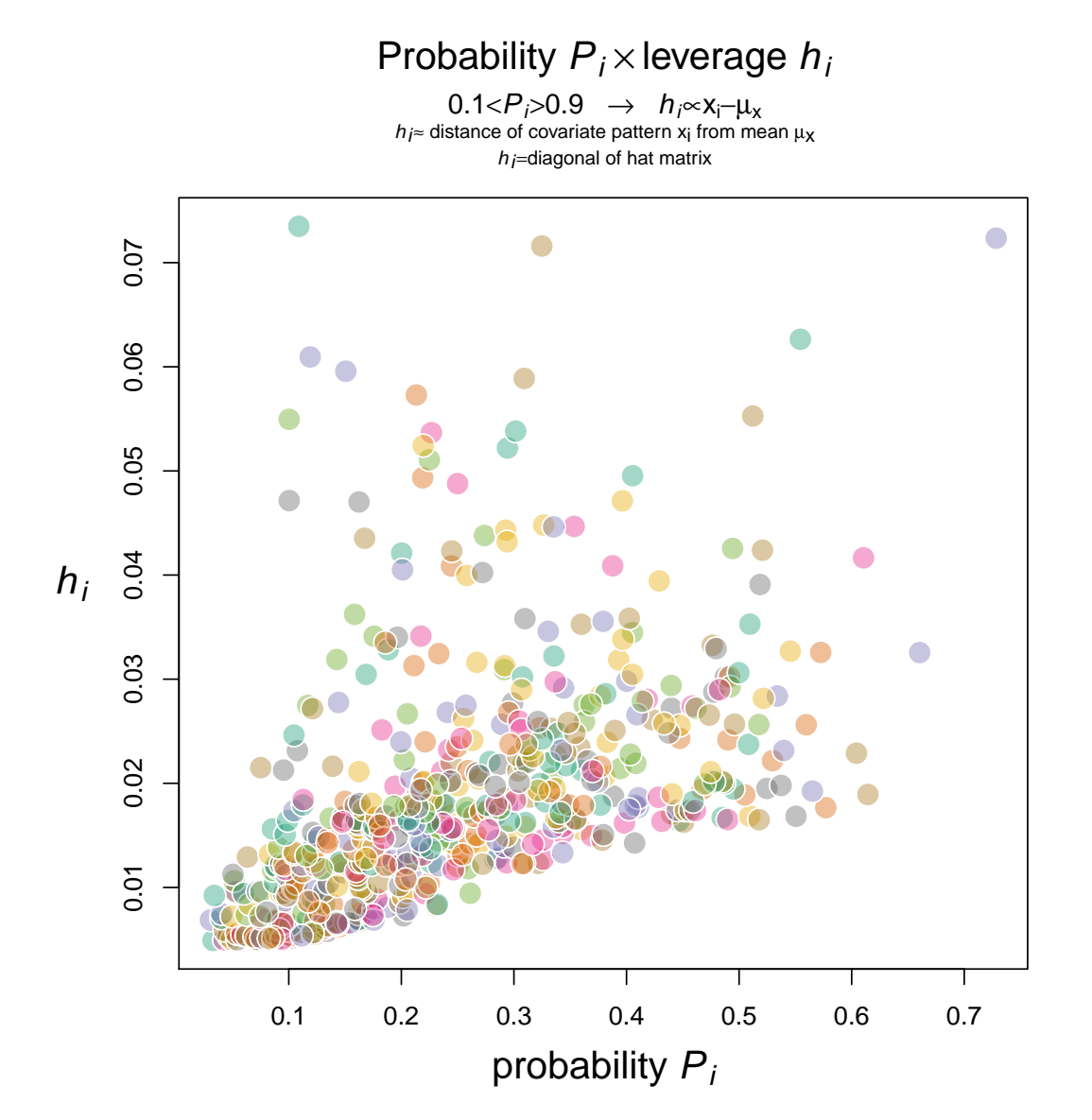

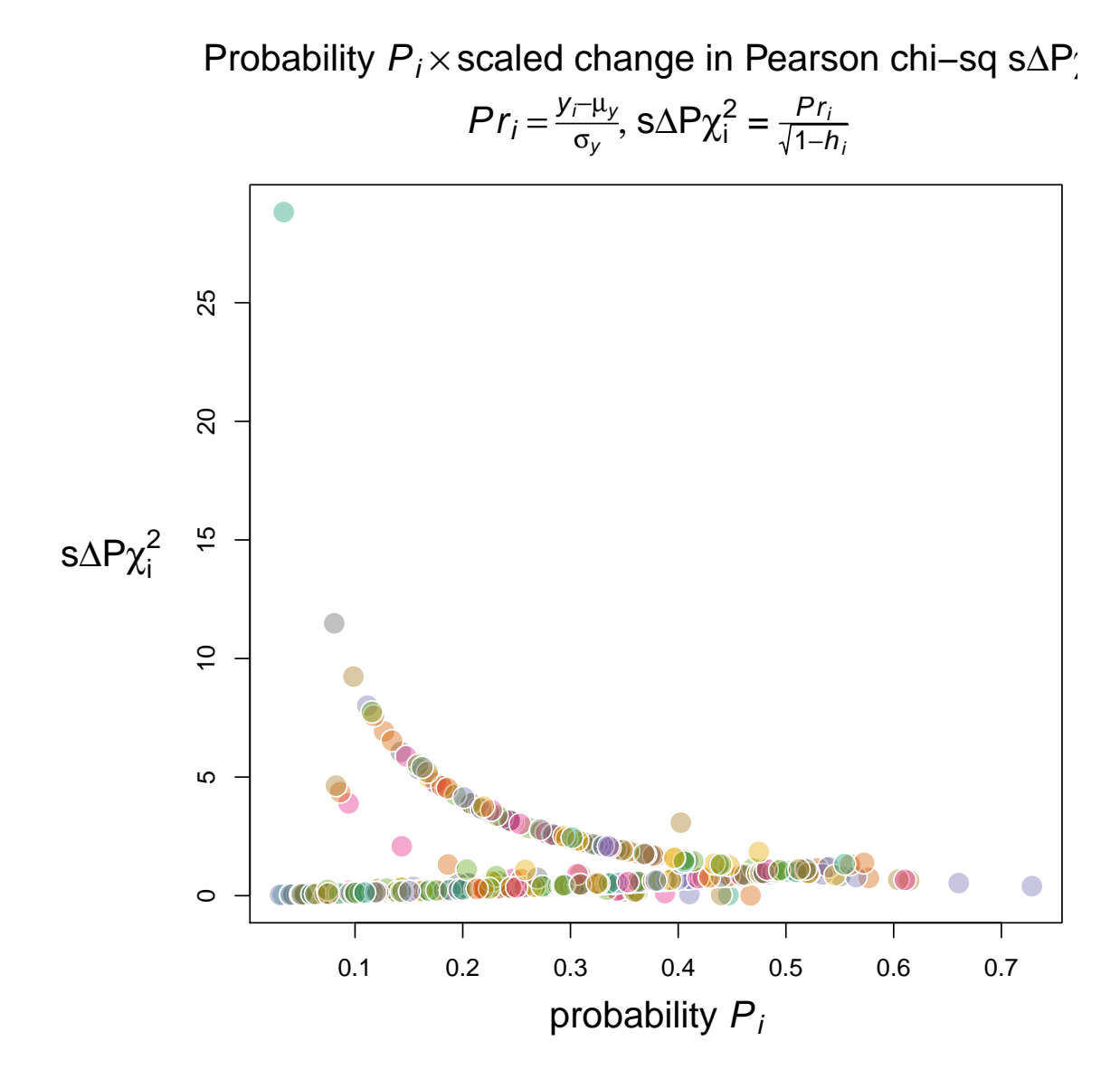

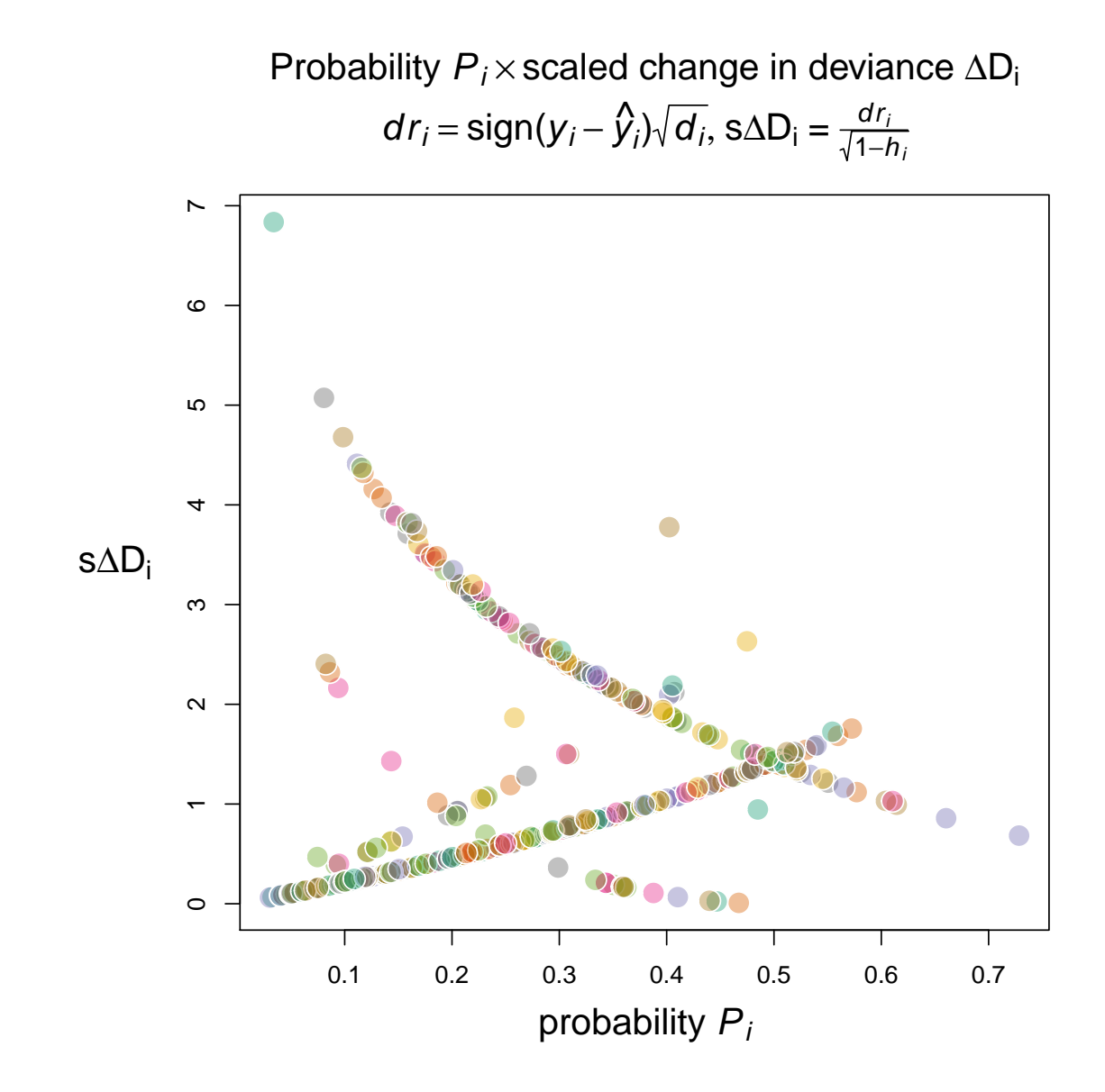

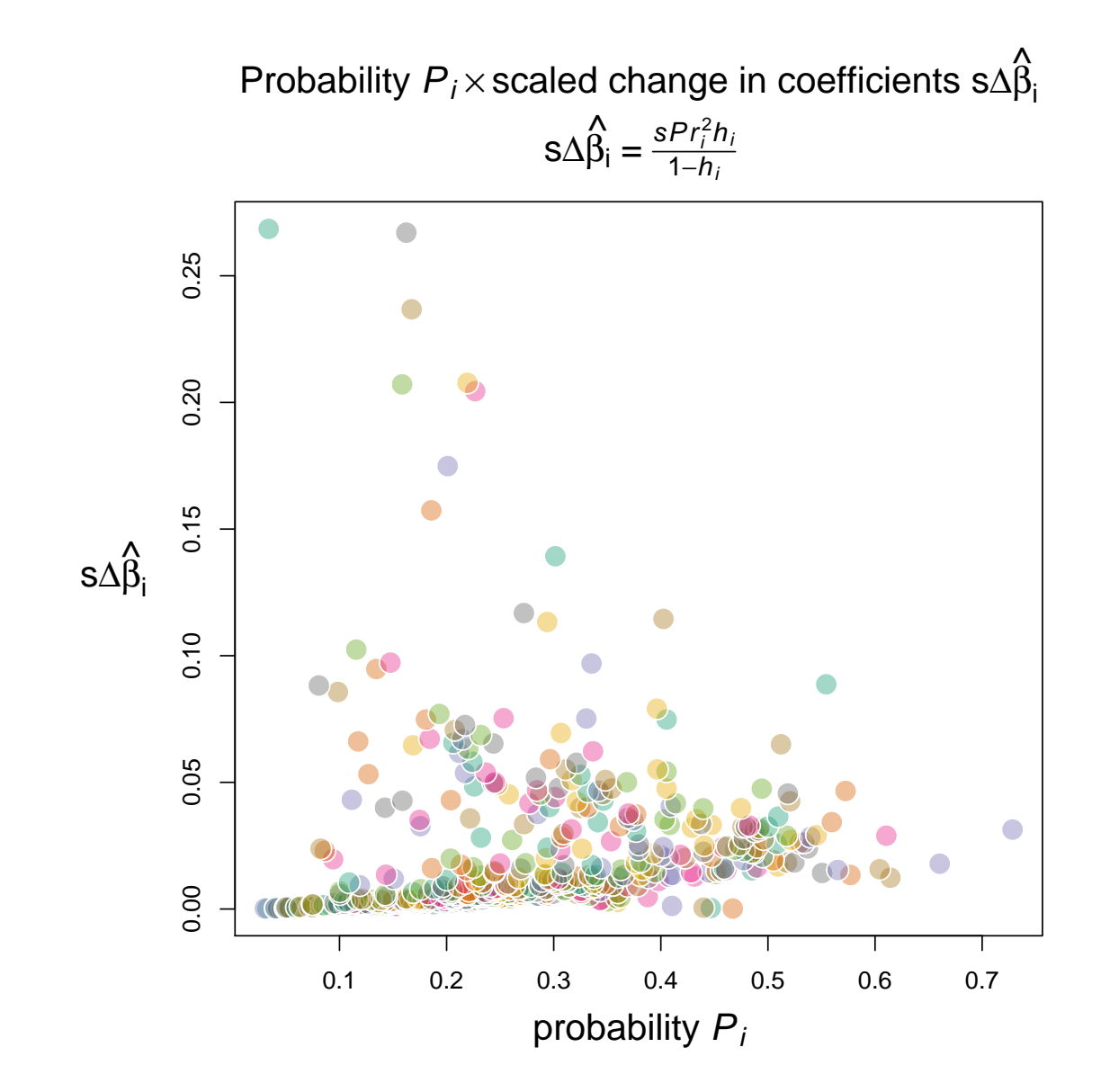

7

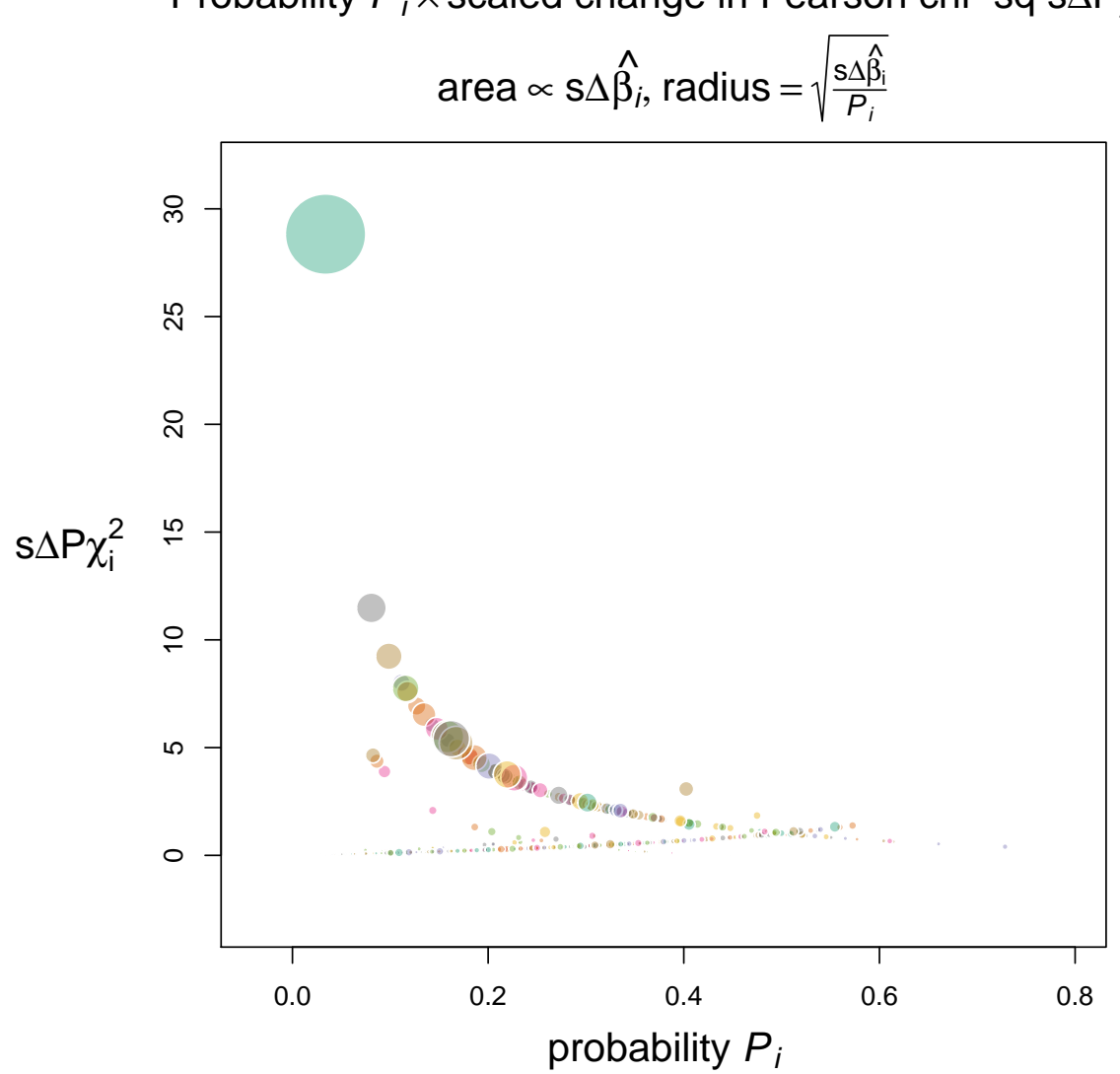

Probability P<sub>i</sub> × scaled change in Pearson chi–sq s∆P<sub>1</sub>

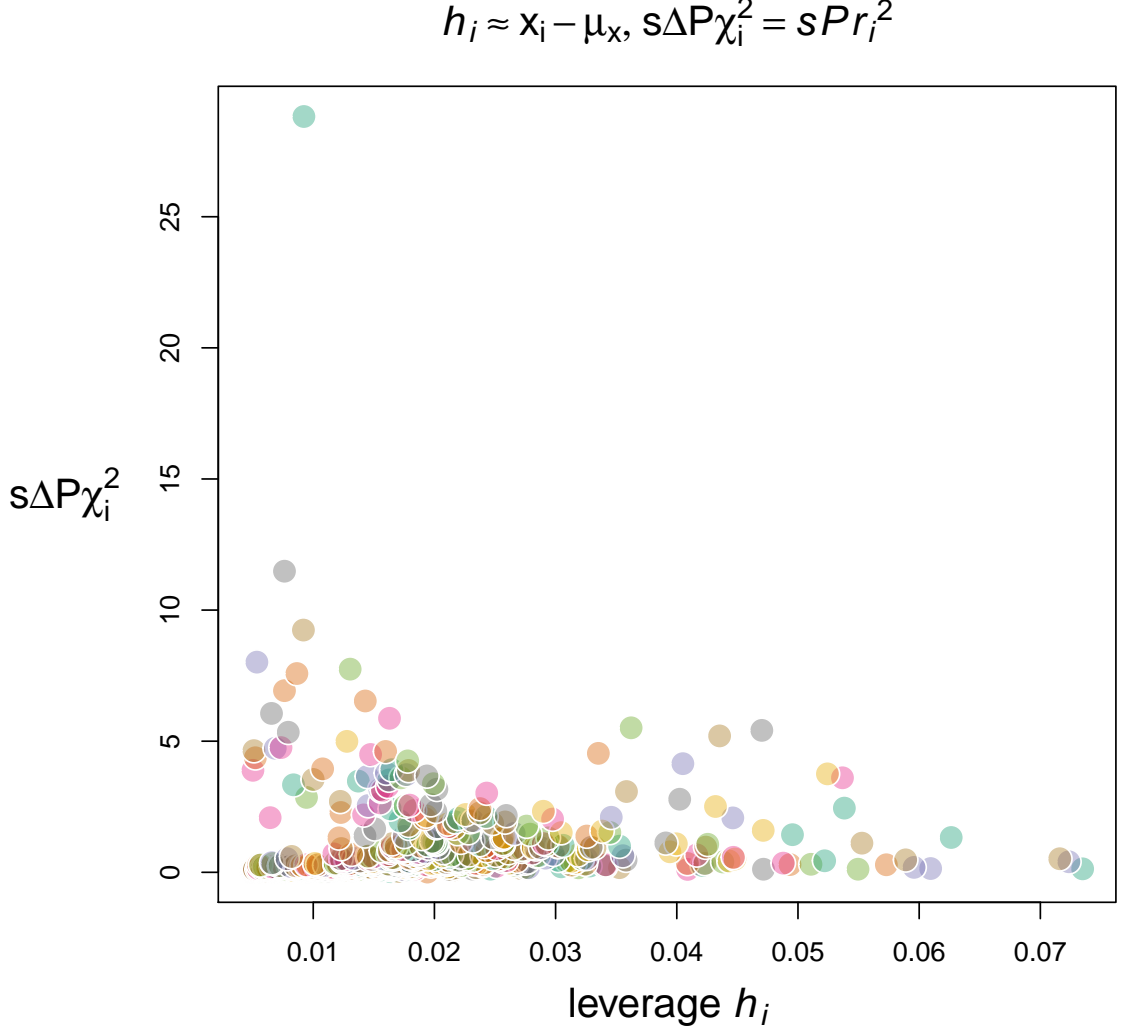

Leverage  $h_i \times$  scaled change in Pearson chi–sq s∆Pχ  $h_i \approx x_i - \mu_x$ , s $\Delta P \chi_i^2 = s Pr_i^2$ 

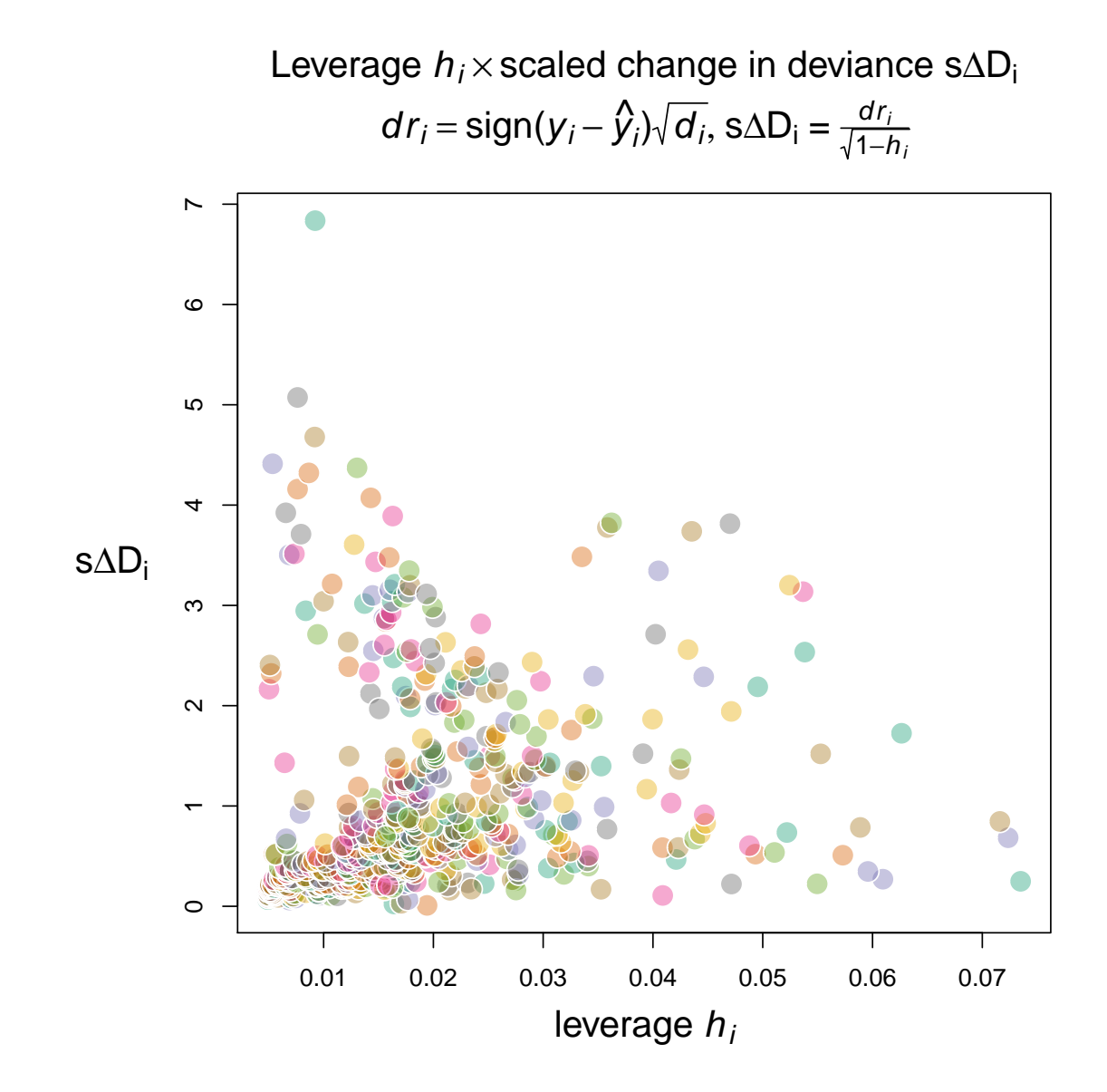

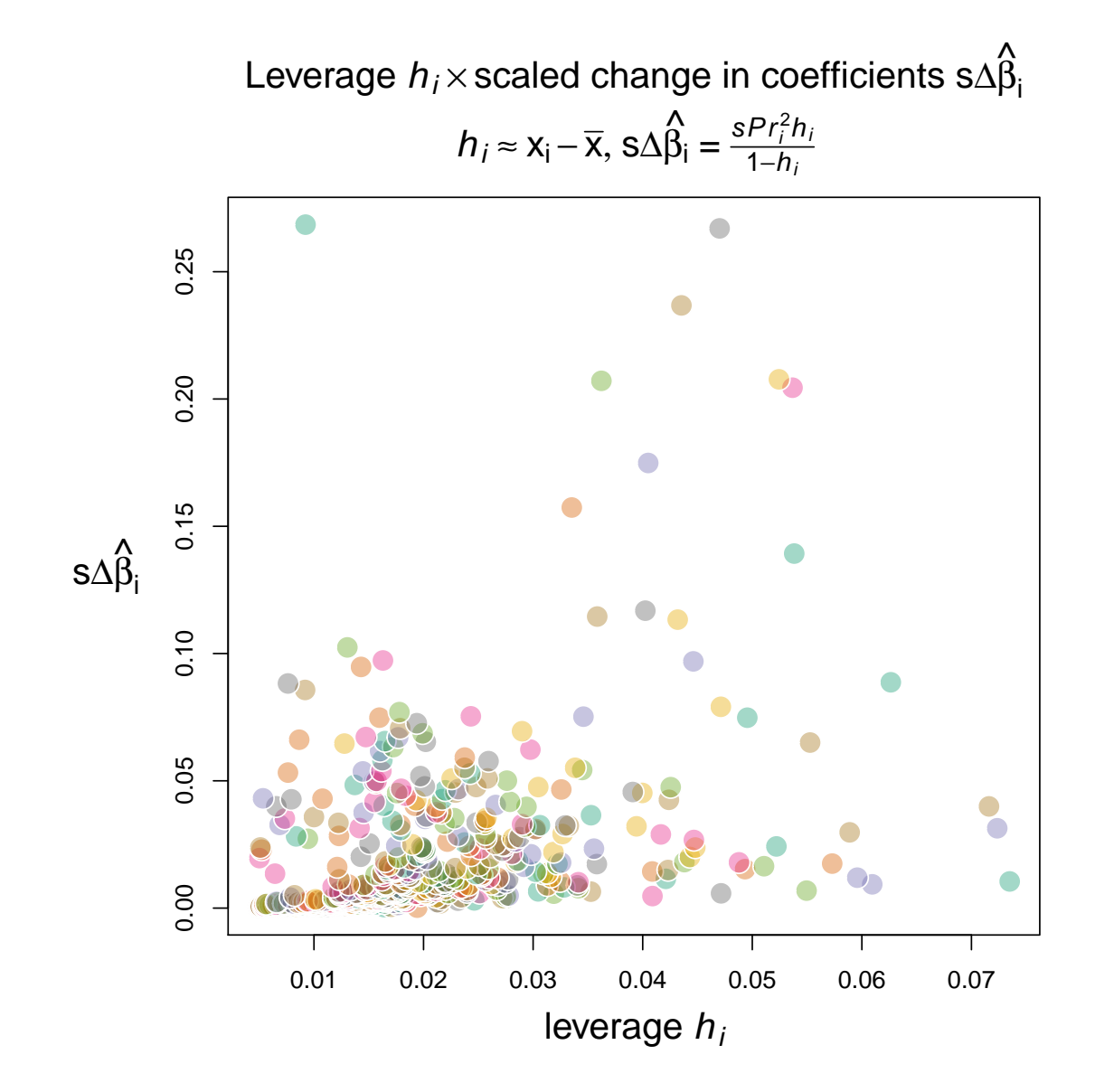

11

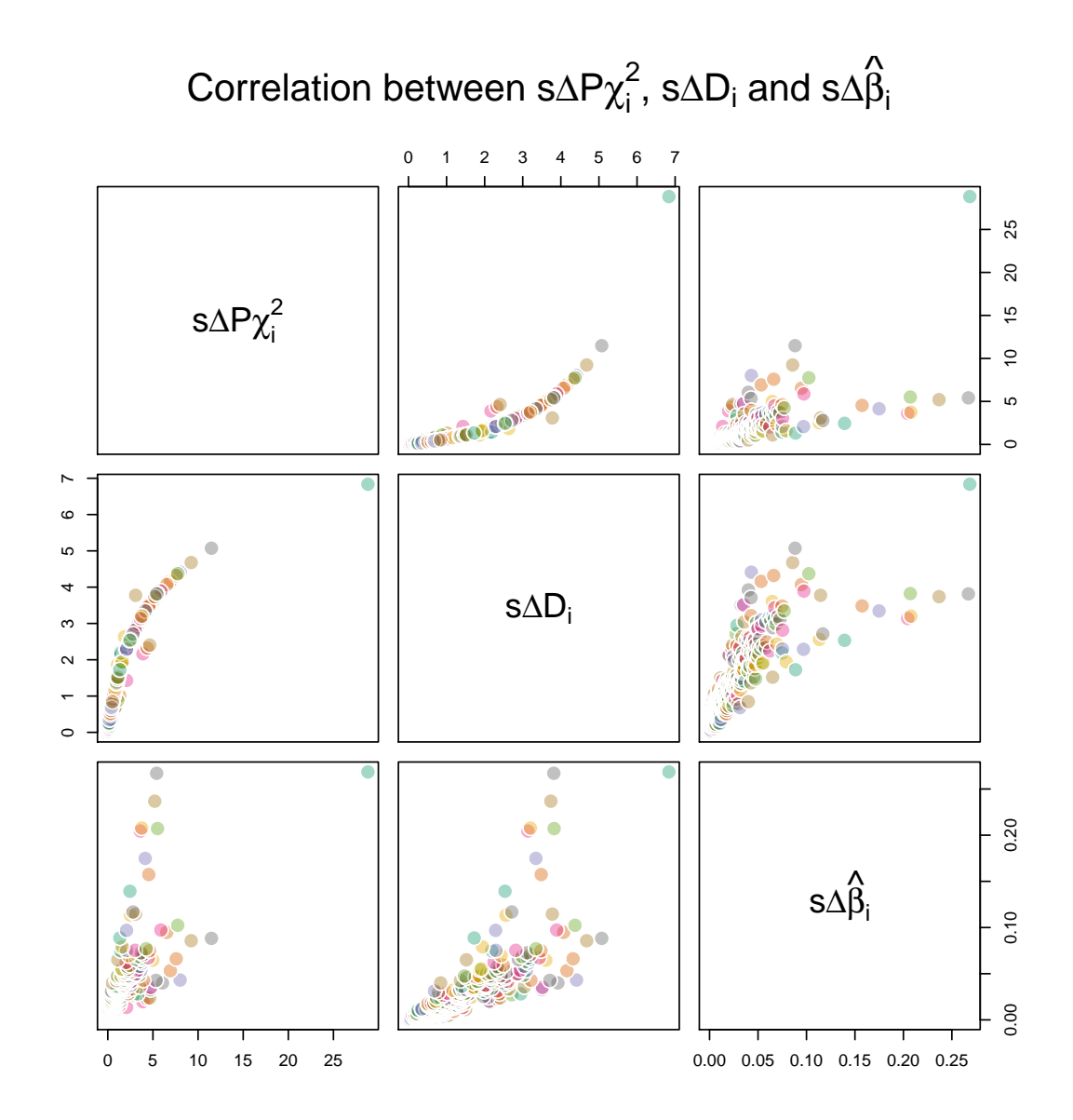